#### **Πανεπιστήμιο Κύπρου – Τμήμα Πληροφορικής** *[ΕΠΛ371 – Προγραμματισμός Συστημάτων]*

# Overlap

#### **ΟΜΑΔΑ 3**

Αλεξάνδρου Σάββας Ανδρέου Ανδρέας Παπαφιλίππου Φίλιππος Στεφανίδης Δημοσθένης

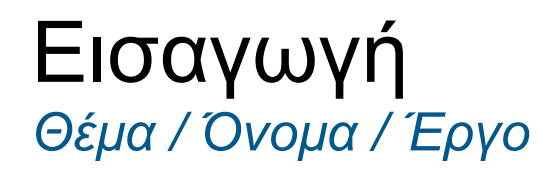

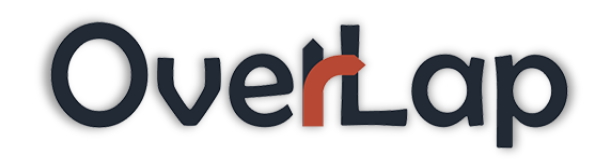

- Θέμα: Cycling Maps with **P** puthon
- Όνομα: "OverLap"
- Έργο:

*"Implement a Crawler for the CyclingMaps project. Particularly, your system has to provide a login box, through which a user provides login credentials and a favorite sport activity tracking website (e.g., runtastic + 2 more). You automatically download, align the trajectory data that is subsequently presented on a google map. The given data will be the foundation for an automated Cyprus Cycling Map we are trying to construct."*

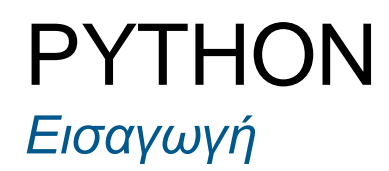

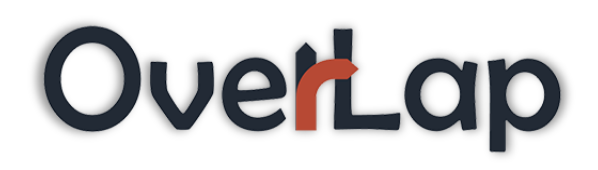

## **Python**

*Λίγα Λόγια, Παραδείγματα*

#### PYTHON *Λίγα λόγια*

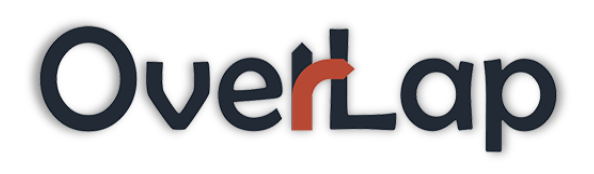

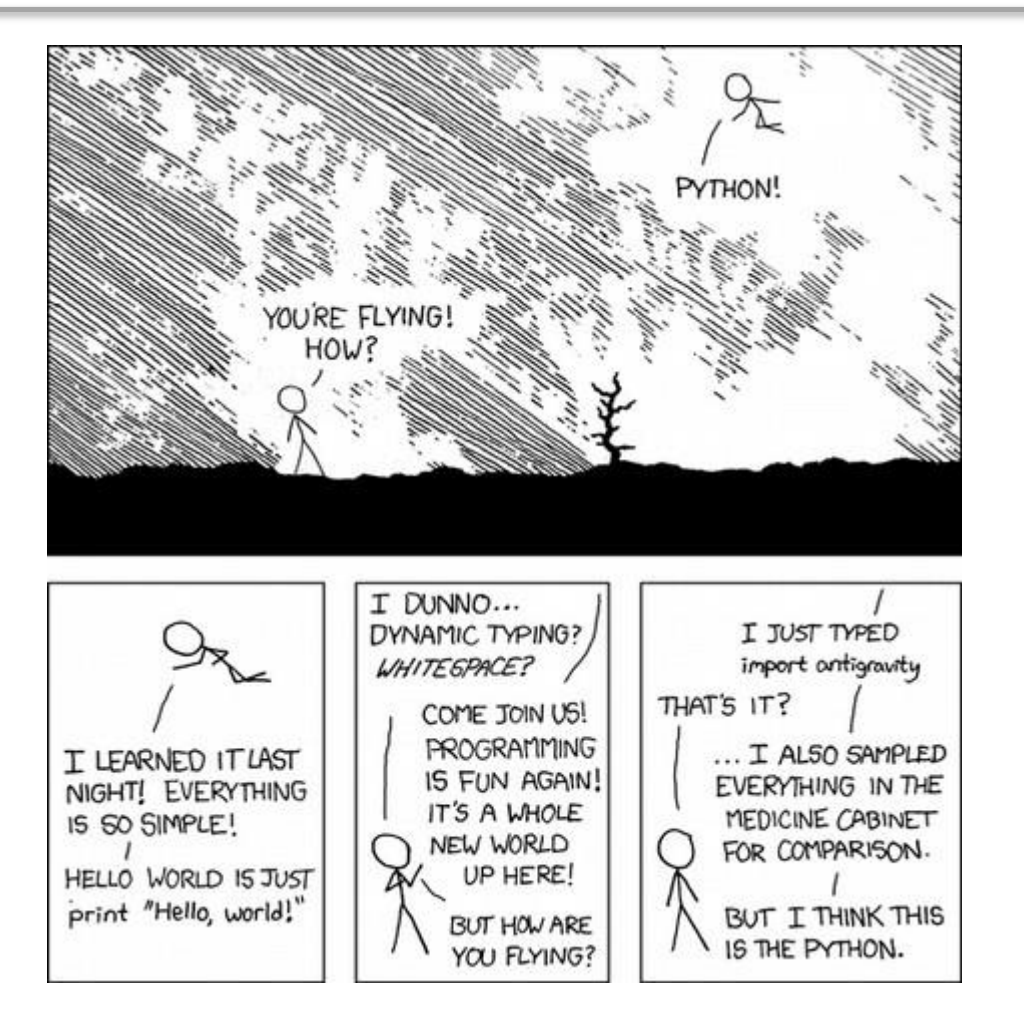

*I wrote 20 short programs in Python yesterday. It was wonderful. Perl, I'm leaving you.*

## PYTHON *Creator*

- Ολλανδός
- 59 Χρονών
- Τίτλος: «Benevolent Dictator for Life».
- Βραβείο από το Free Software Foundation.
- Δουλεύει στη Dropbox.

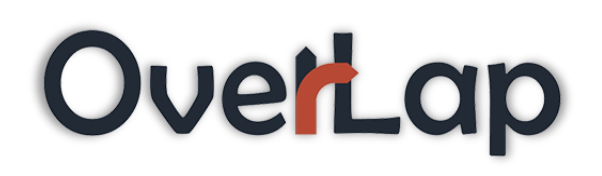

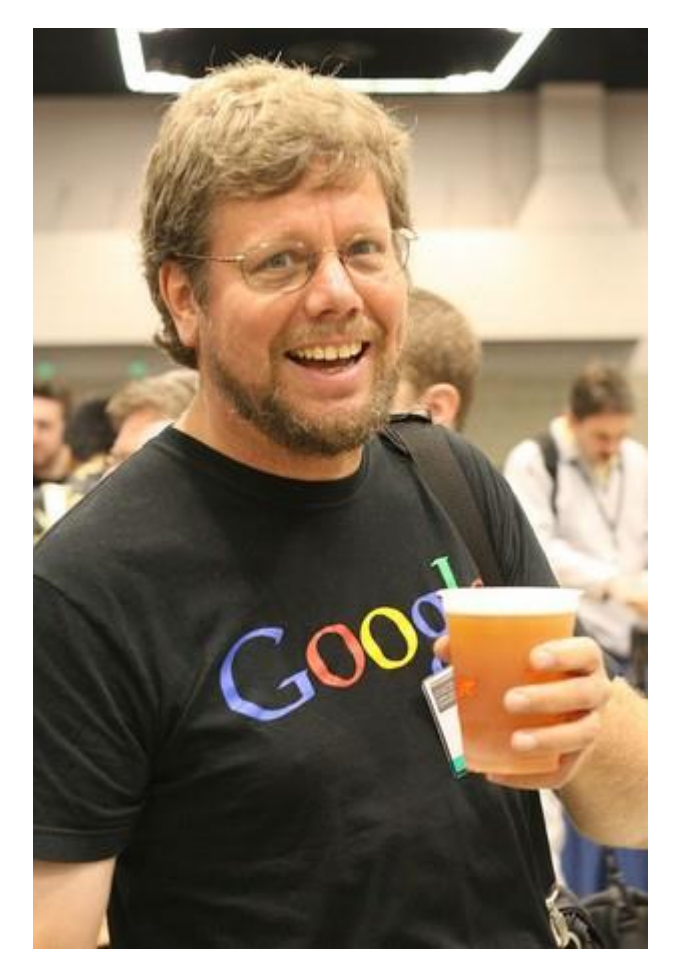

Guido van Rossum

#### PYTHON *Ονομασία*

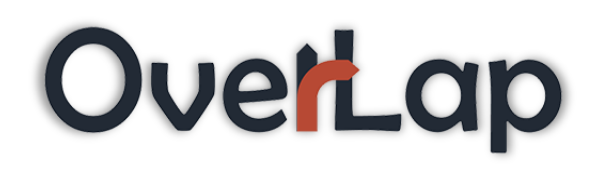

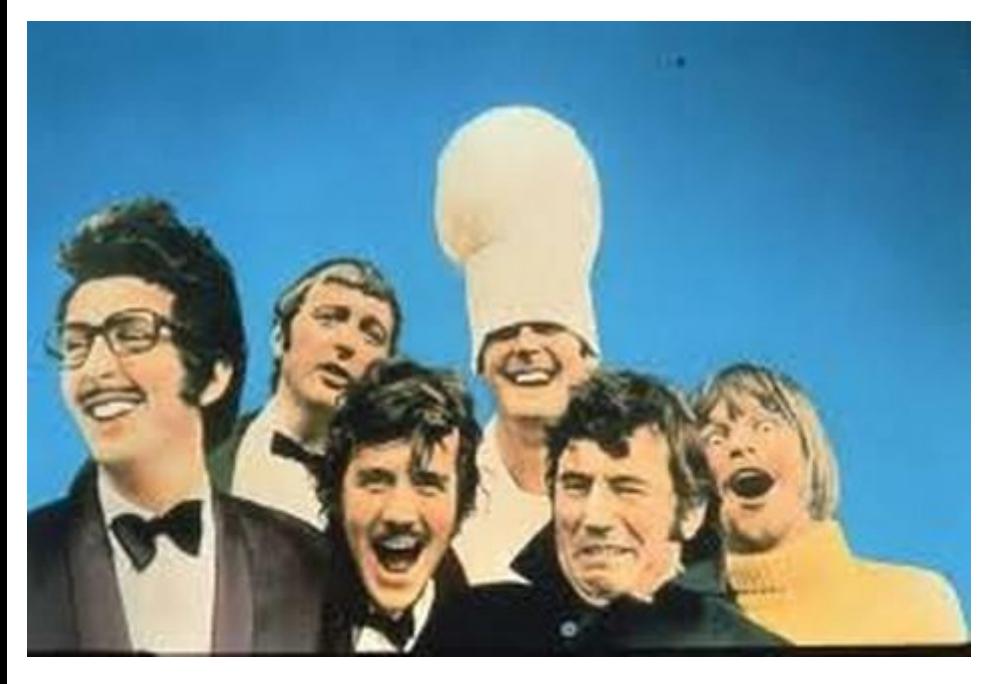

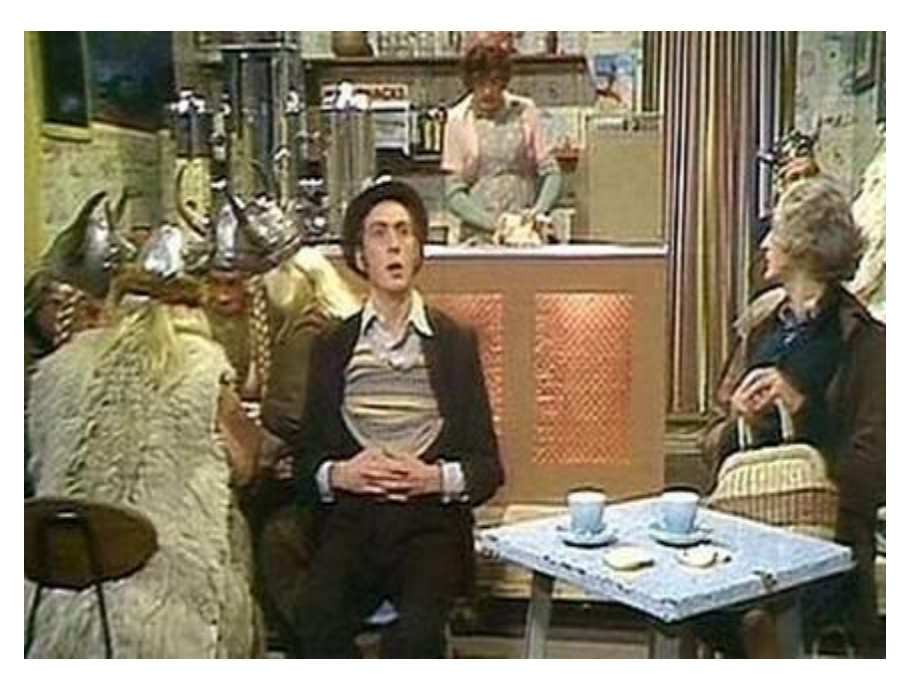

Monty Python's Flying Circus [1969 – 1974]

Spam [1970]

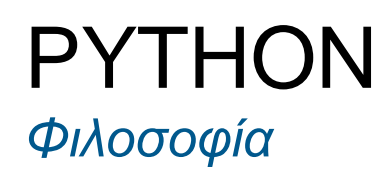

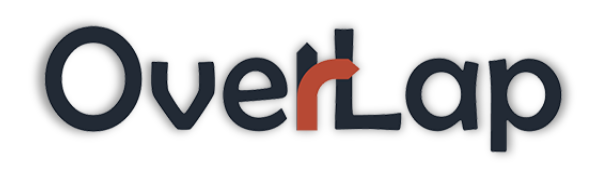

- Beautiful is better than ugly
- Explicit is better than implicit
- Simple is better than complex
- Complex is better than complicated
- Readability counts

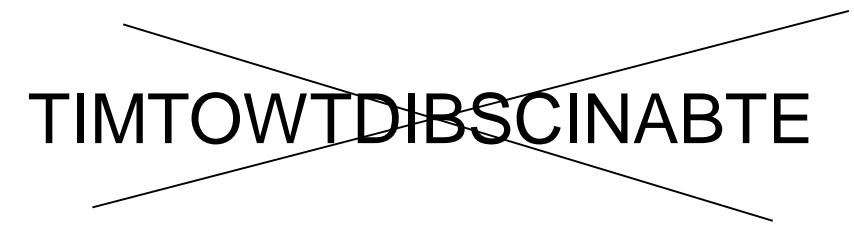

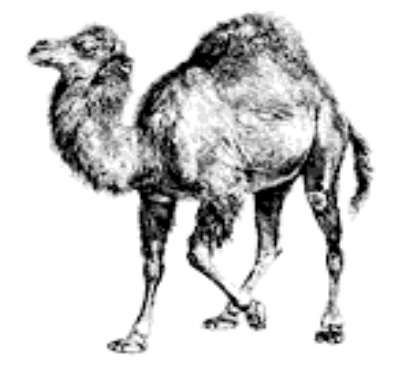

*"There should be one– and preferably only one –obvious way to do it."*

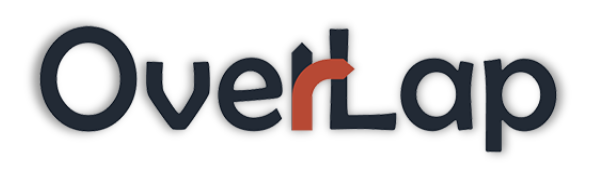

- Google, Yahoo, CERN, NASA
- Χρησιμοποιείται σαν scripting language σε web applications – π.χ. μέσω του wsgi για Apache.
- Web app framework: Django, Pylons, Pyramid
- Βιβλιοθήκες: NumPy, SciPy, Matplotlib, BioPython, Astropy, Sage (για Μαθηματικά).
- Έχει ενσωματωθεί σε λογισμικά FreeCad, Blender, Maya, GIMP, Inkscape, Rasberry Pi.

#### PYTHON *Software*

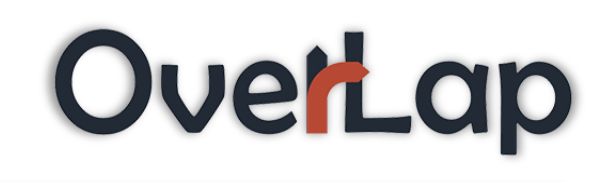

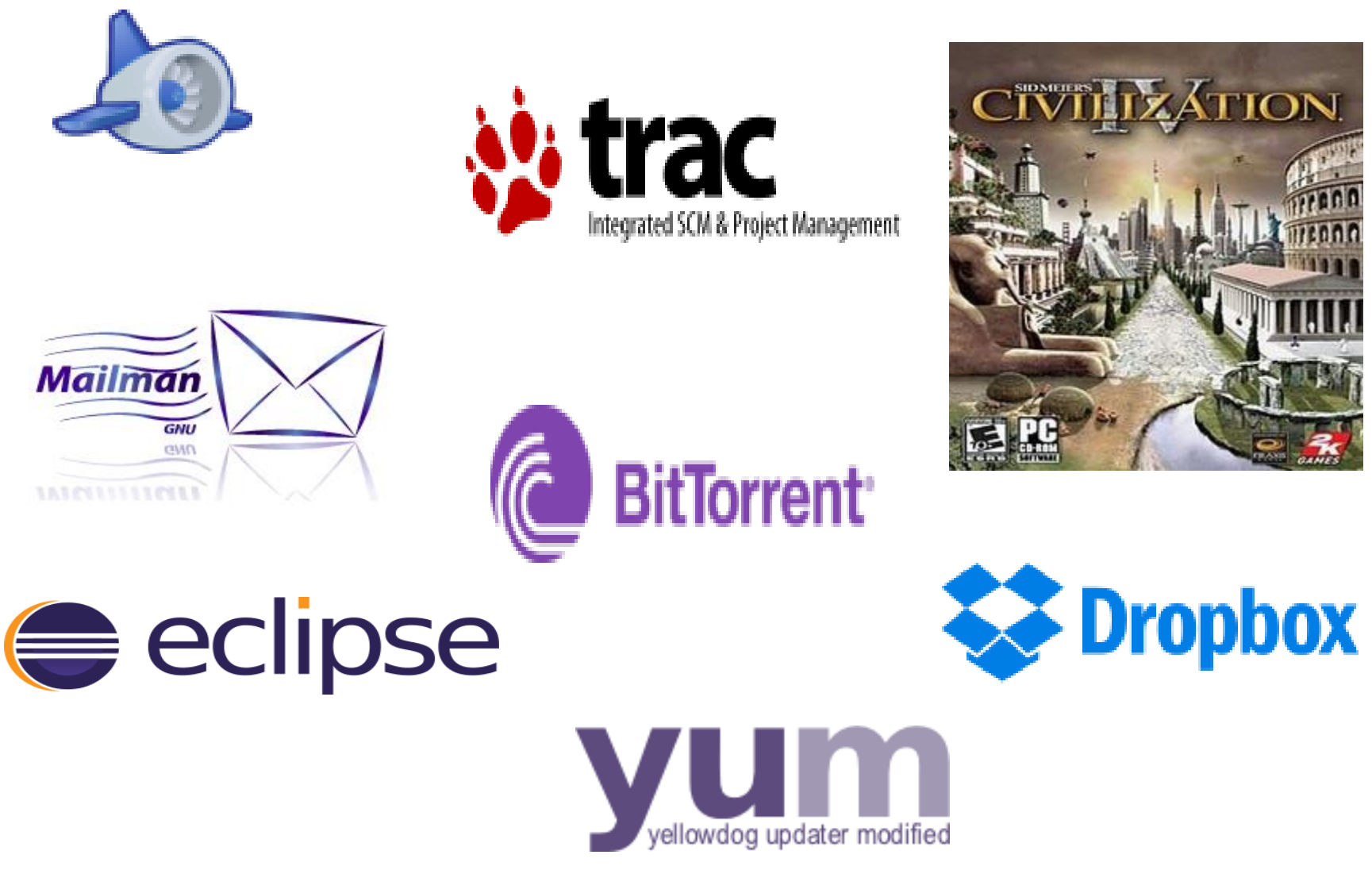

## PYTHON *Επίδοση*

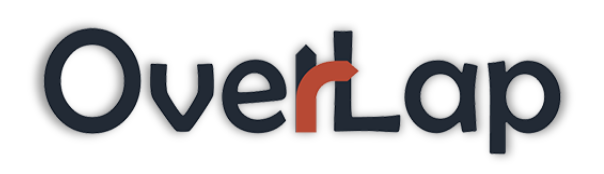

- Εμπειρική μελέτη έδειξε πως οι scripting γλώσσες (όπως η python) είναι πιο παραγωγικές από τις συμβατικές γλώσσες (όπως Java, C) για προγράμματα που έχουν να κάνουν με string manipulation και αναζήτηση σε λεξικό. Η χρήση μνήμης έδειξε να ήταν συχνά καλύτερη από τη Java και όχι πολύ χειρότερη από τις C, C++.
- PyPy JIT (Just in Time): Επικεντρώνεται στην ταχύτητα, την αποτελεσματικότητα και τη συμβατότητα. Μετατρέπει το Python κώδικα σε γλώσσα μηχανής κατά την εκτέλεση.

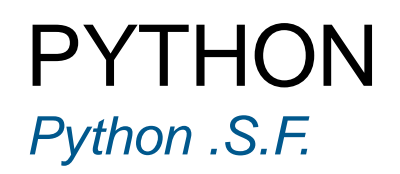

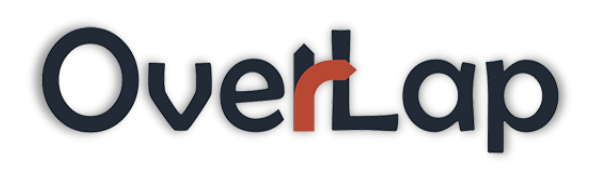

- **Αποστολή:** Προώθηση, προστασία και πρόοδο της Python. Υποστήριξη και διευκόλυνση της ανάπτυξης μιας πλουραλιστικής διεθνής κοινότητας προγραμματιστών της.
- Μπορεί όποιος επιθυμεί να συνεισφέρει σε έργο ή σε χρήμα
- Python Software Foundation License
- PyCon (επόμενο 20-26 Ιούλη στο Bilbao)
- Χρηματοδοτήσεις (python sprints)

## PYTHON *Δουλειές*

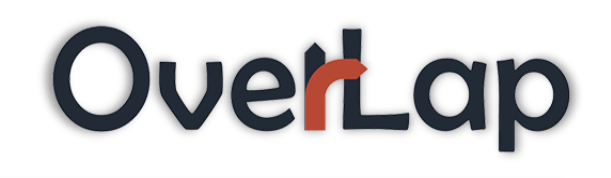

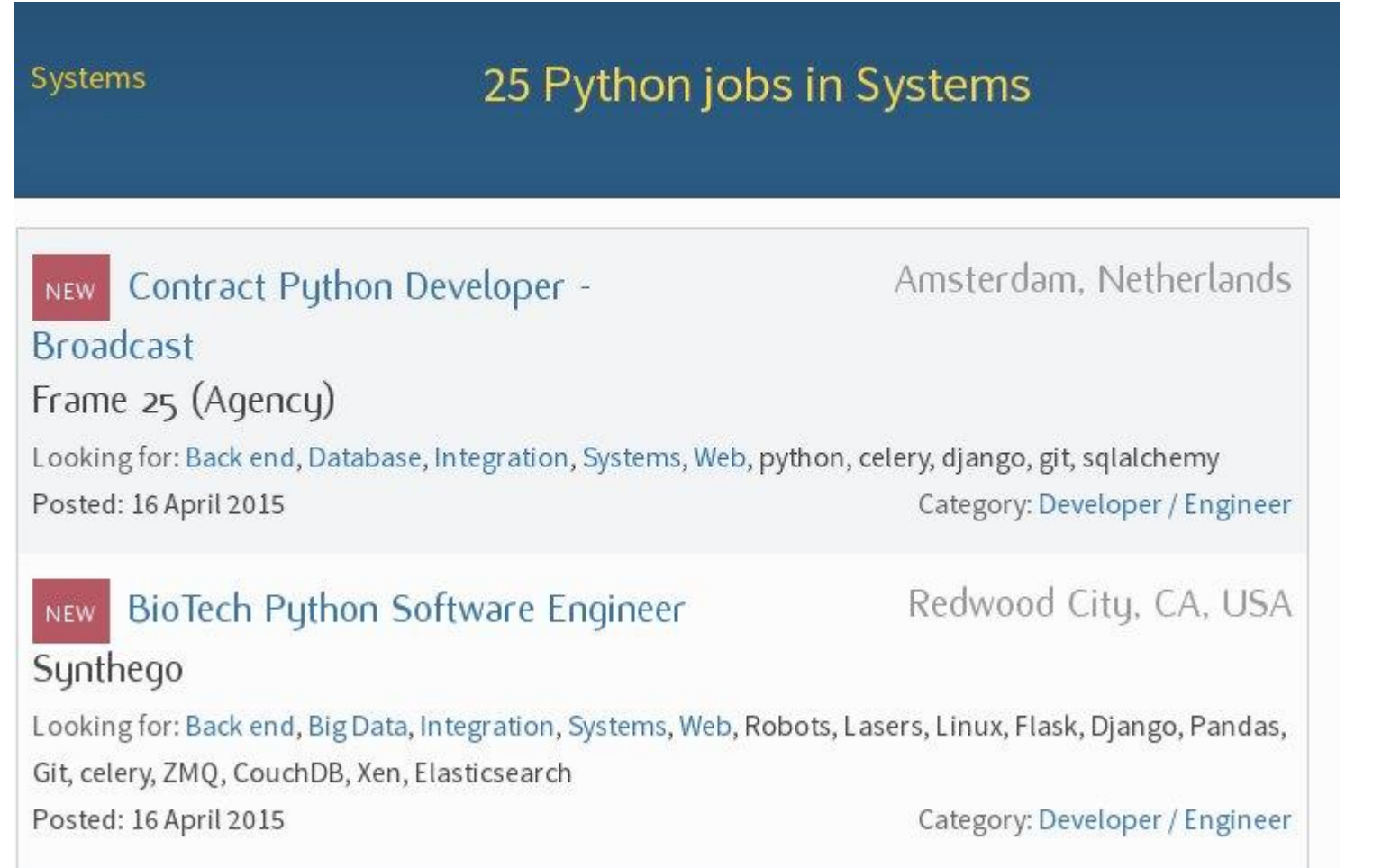

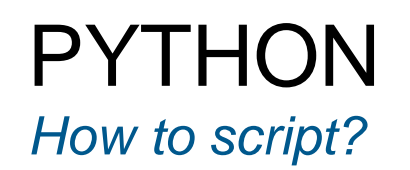

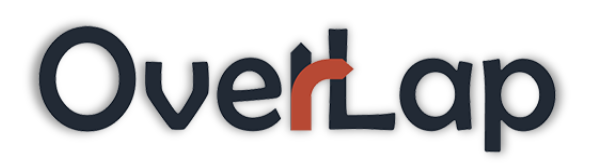

• Interactively from terminal (interpreted language)

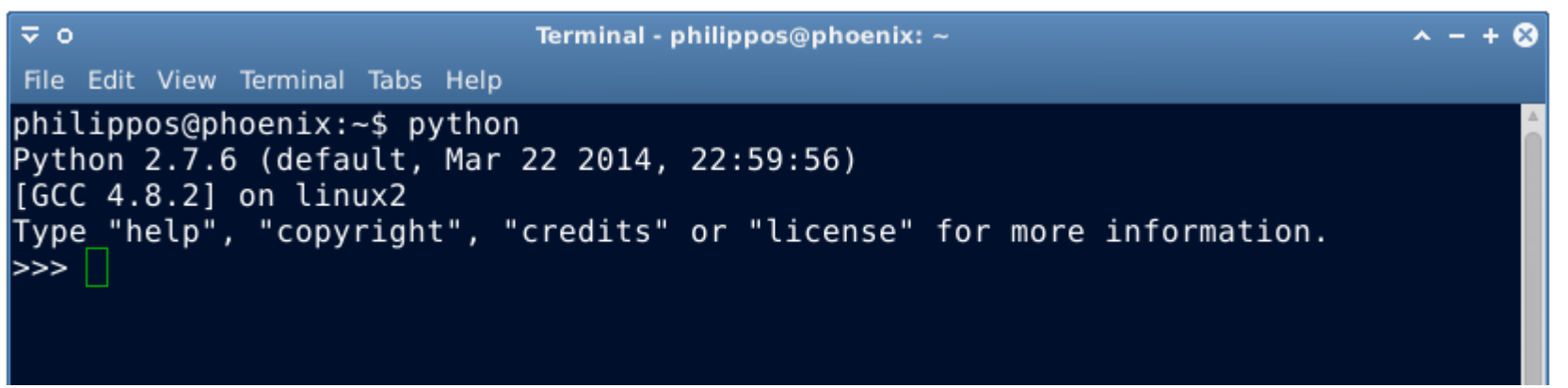

• From file

```
\mathbb F script.py \times11 dictionary = \{\}12 for line in d:
       dictionary[line.split() [1]] = line(sp)14 d.close()15
16 for line in i:
                                                            script.py
       o.write(dictionary[str((long(line.spl
17
18
19 i.close()
```
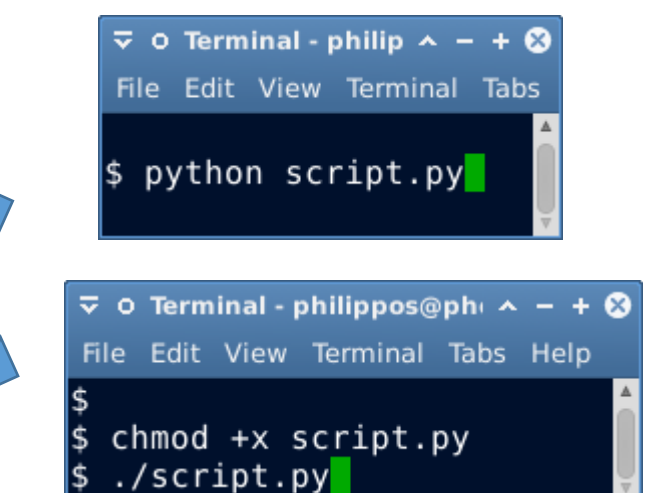

PYTHON *First Program in Python*

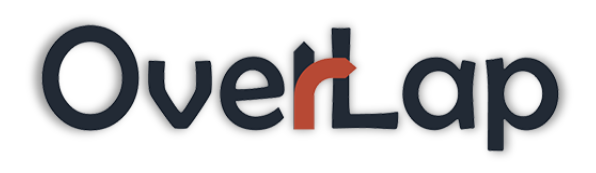

Hello world print "Hello World\n"

Simple operations print 25+5, 25-5, 5\*5, 25/5

Using variables  $number = 2$ other  $=$  3 print 'Sum: {0}'.+format(name + other)

## PYTHON *Strings*

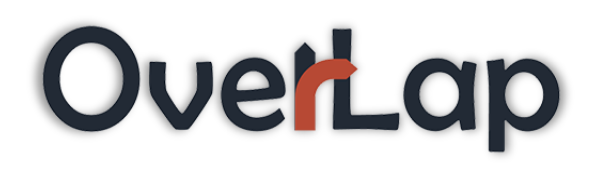

mystring = 'Hello' mystring += ' world!' print mystring print len(mystring)

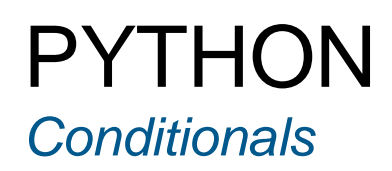

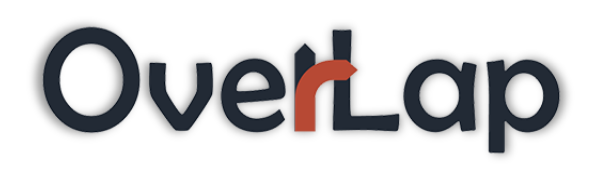

if <condition1>:

- <statement1>
- elif <condition2>:
	- <statement2>
- else:
	- <statement3>

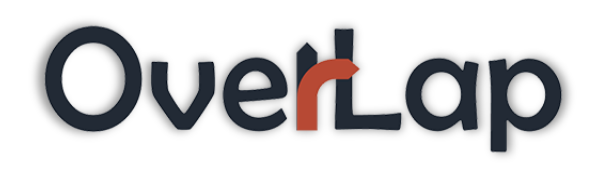

students = ['Luis', 'Mark', 'Rita'] print students [0], students [1], students [2]

```
students = ['Luis', 'Mark', 'Rita',...]
for st in students:
   print st
```

```
values = [0.11, -0.23]print values [0], values [1]
```
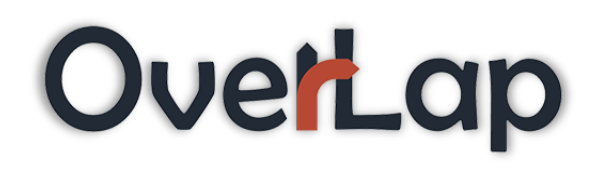

students = ['Luis', 'Mark', 'Rita'] print students [0] print students [0:1] print students [1:] print students [-1] print students [-2]

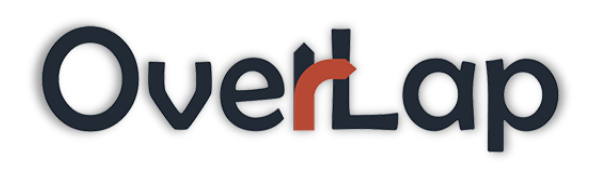

matrix  $=$  [ [1,2,3,4], [5,6,378], [9,10,11,12], ]

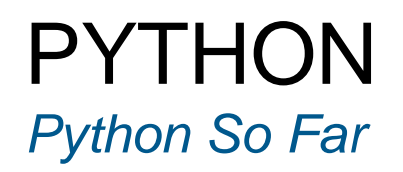

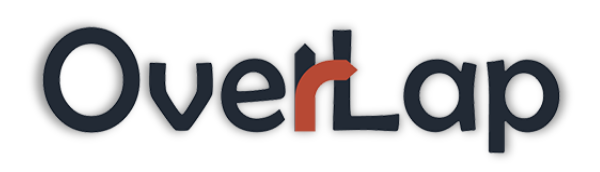

- Basic types: int, float, list
- Control flow: for, while, if, else, elif

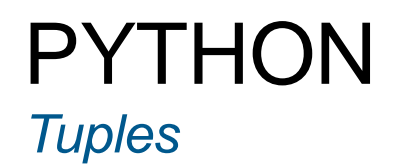

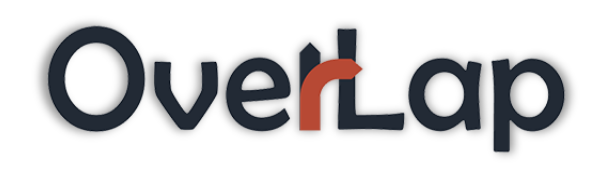

Τα tuples είναι σαν αμετάβλητες lists.

 $A = (0, 1, 2)$  $A = (1)$ print A[0] print len(B)

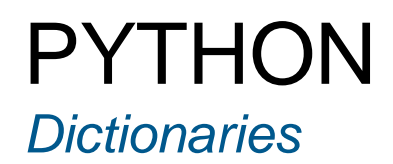

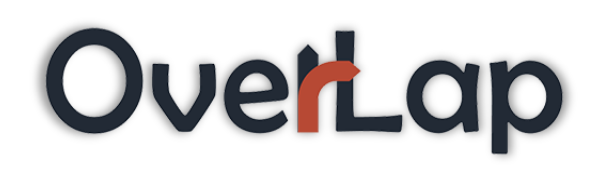

Τα dictionaries είναι associative arrays όπου γίνεται indexing μέσω keys.

 $g = \{\}$  $g$ ['Nick'] = 18 g['Rita'] = 20 print g['Nick'] print len(g) print g.keys()

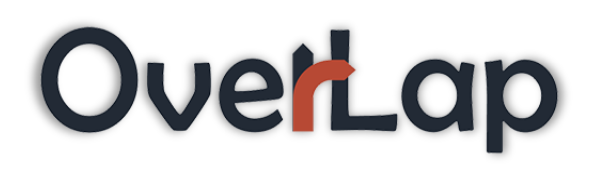

Ένα set είναι ένα unordered collection χώρις duplicate elements. Τα sets υποστηρίζουν και μαθηματικές πράξεις όπως η ένωση, η τομή και η διαφορά.

```
numbers = set([1,2,5])
numbers.add(4)
print numbers
print numbers | set( ['Rita'] )
print numbers & set( ['Rita'] )
print numbers - set( [2,3] )
```
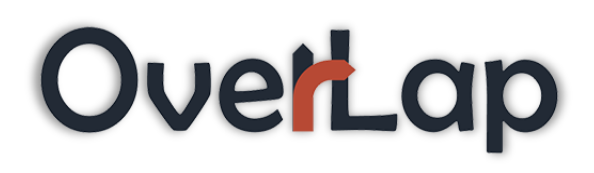

```
def greet1():
  print 'Hello World'
  print 'Still Here'
def greet2(name):
  print 'Hello {0}'.format(name)
```

```
greet1()
greet2('Luis')
```
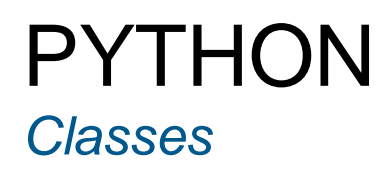

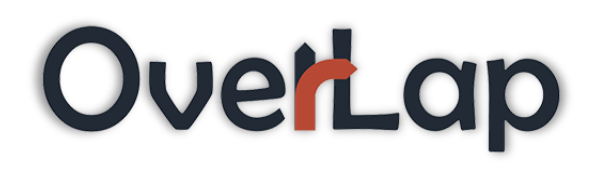

class MyClass:  $i = 10$ def f(self): return 'Hello World'

 $x = MyClass()$ print x.i print x.f()

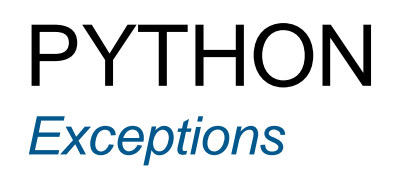

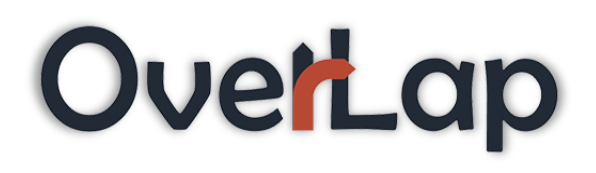

```
try:
    10/0
except ZeroDivisionError:
    print 'Oops, invalid.'
else:
 print 'Pass.'
finally:
 print 'We \'re done with that.'
```
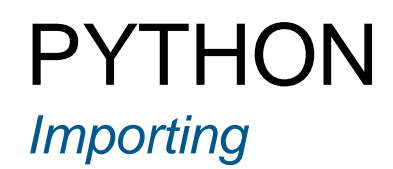

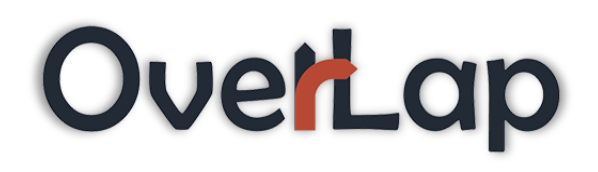

import random from time import clock

```
num = random.random(1,100)print num
```
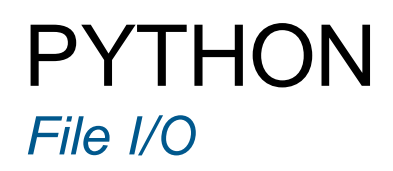

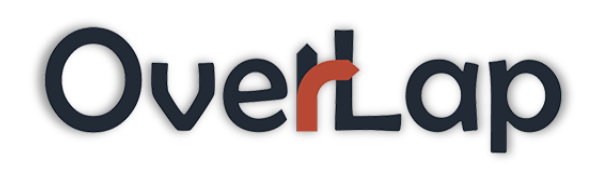

```
myfile = open('text.txt','w')myfile.write('This is a sample string')
myfile.close()
```

```
myfile = open('text.txt','r')print myfile.read(20)
myfile.close()
```
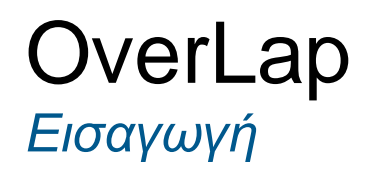

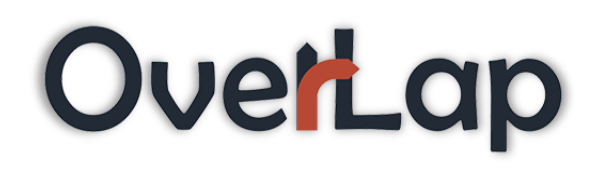

## **OverLap**

#### *Βιβλιοθήκες, Παραδείγματα, Επίδειξη*

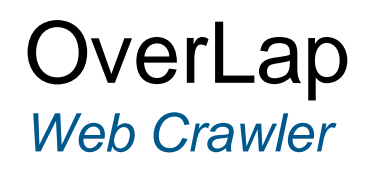

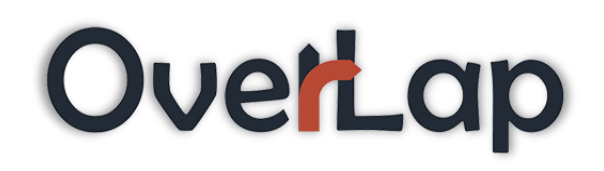

- Ένα "Internet bot" που σερφάρει συστηματικά τον Παγκόσμιο Ιστό, συνήθως για σκοπούς Web Indexing.
- **Άλλα ονόματα:** Web Spider, Ant, Automatic Indexer ή Web Scutter.
- Οι μηχανές αναζήτησης χρησιμοποιούν Web Crawling για ενημέρωση των περιεχομένων ιστού ή των ευρετηρίων ιστοσελίδων.

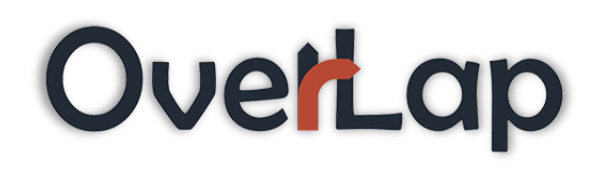

- Μπορούν να αντιγράψουν σελίδες που επισκέφτηκαν για μεταγενέστερη επεξεργασία από Μηχανές Αναζήτησης.
- Έτσι η αναζήτηση γίνεται πιο αποδοτική για τους χρήστες.
- Μπορούν να επικυρώσουν hyperlinks και HTML κώδικα.
- Χρησιμοποιούνται επίσης και για web scraping (τεχνική εξαγωγής πληροφοριών από ιστοσελίδες).

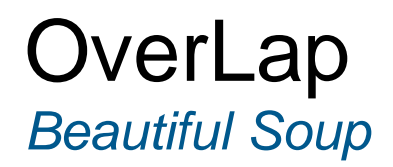

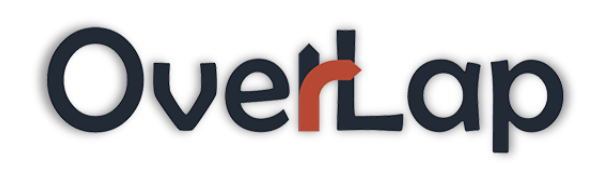

- **Beautiful Soup** είναι ένα πακέτο της Python για parsing HTML και XML αρχεία.
- Δημιουργεί ένα parse tree για parsed σελίδες.
- Μπορεί να χρησιμοποιηθεί για εξώρυξη δεδομένων από HTML, κάτι πολύ χρήσιμο για Web Scraping.
- Διαθέσιμο για Python 2.6+ και Python 3.

#### **OverLap** *Beautiful Soup - Παράδειγμα*

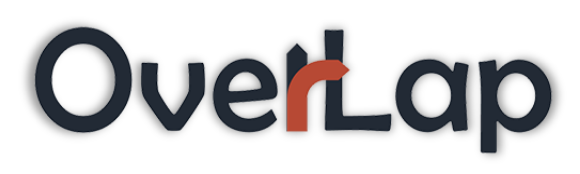

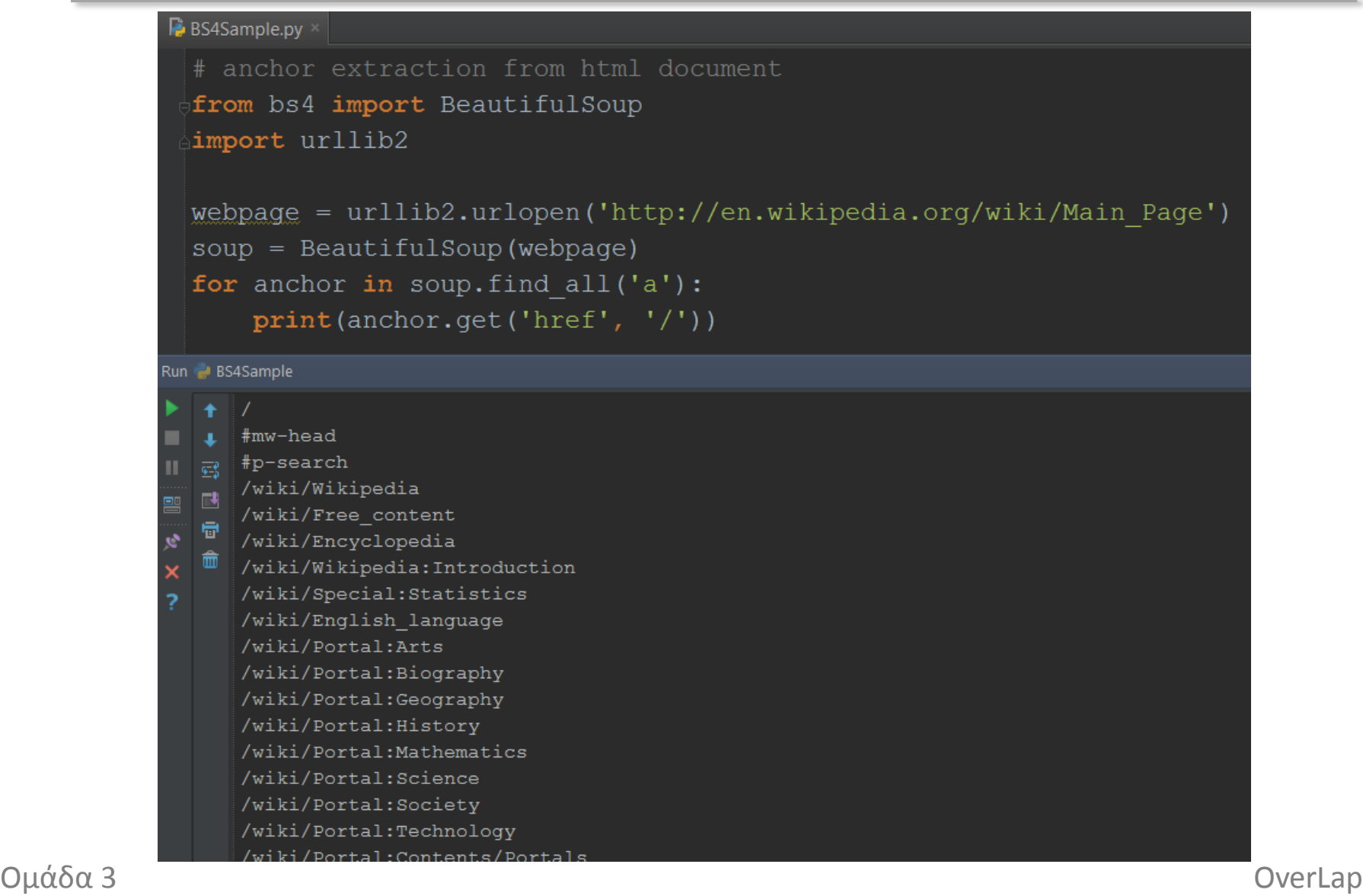

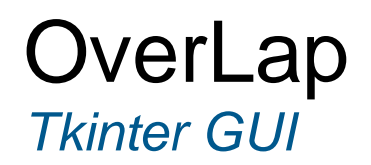

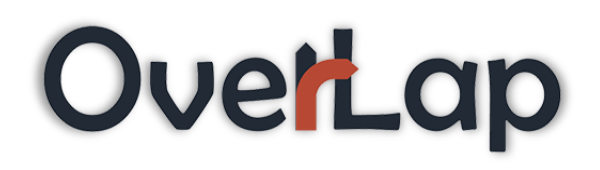

- Python's de-facto standard GUI (Graphical User Interface) package.
- Tkinter γράφτηκε από τον Fredrik Lundh.

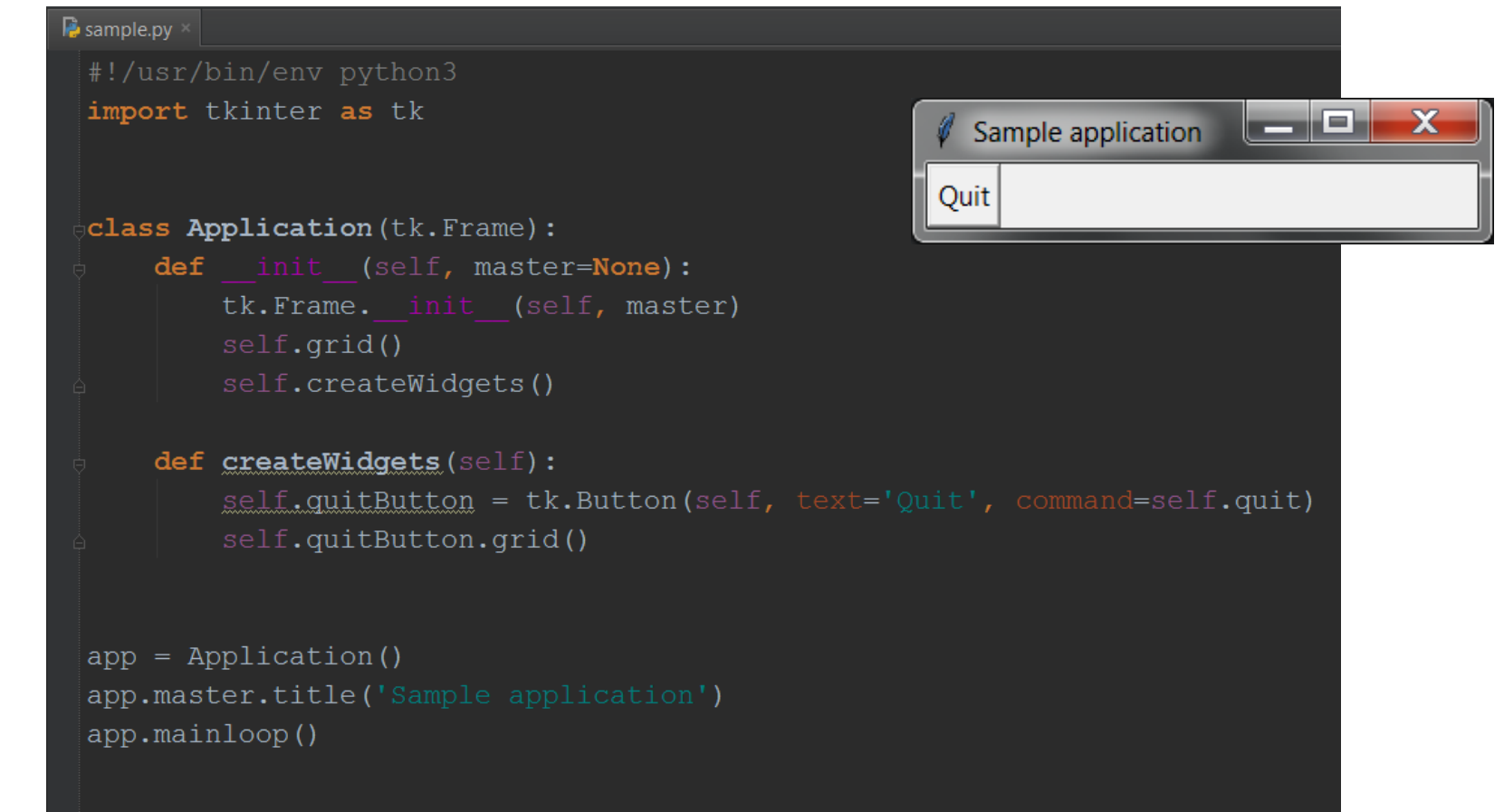

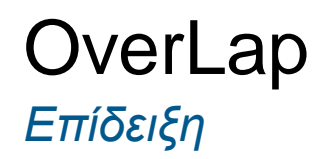

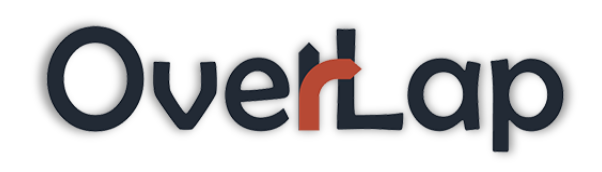

# OverLap

#### **OverLap** *Επίδειξη (backup slide)*

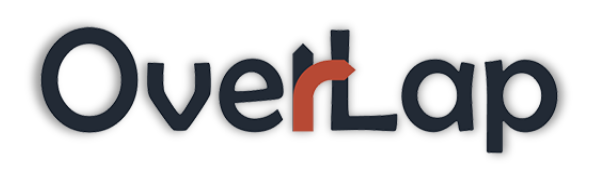

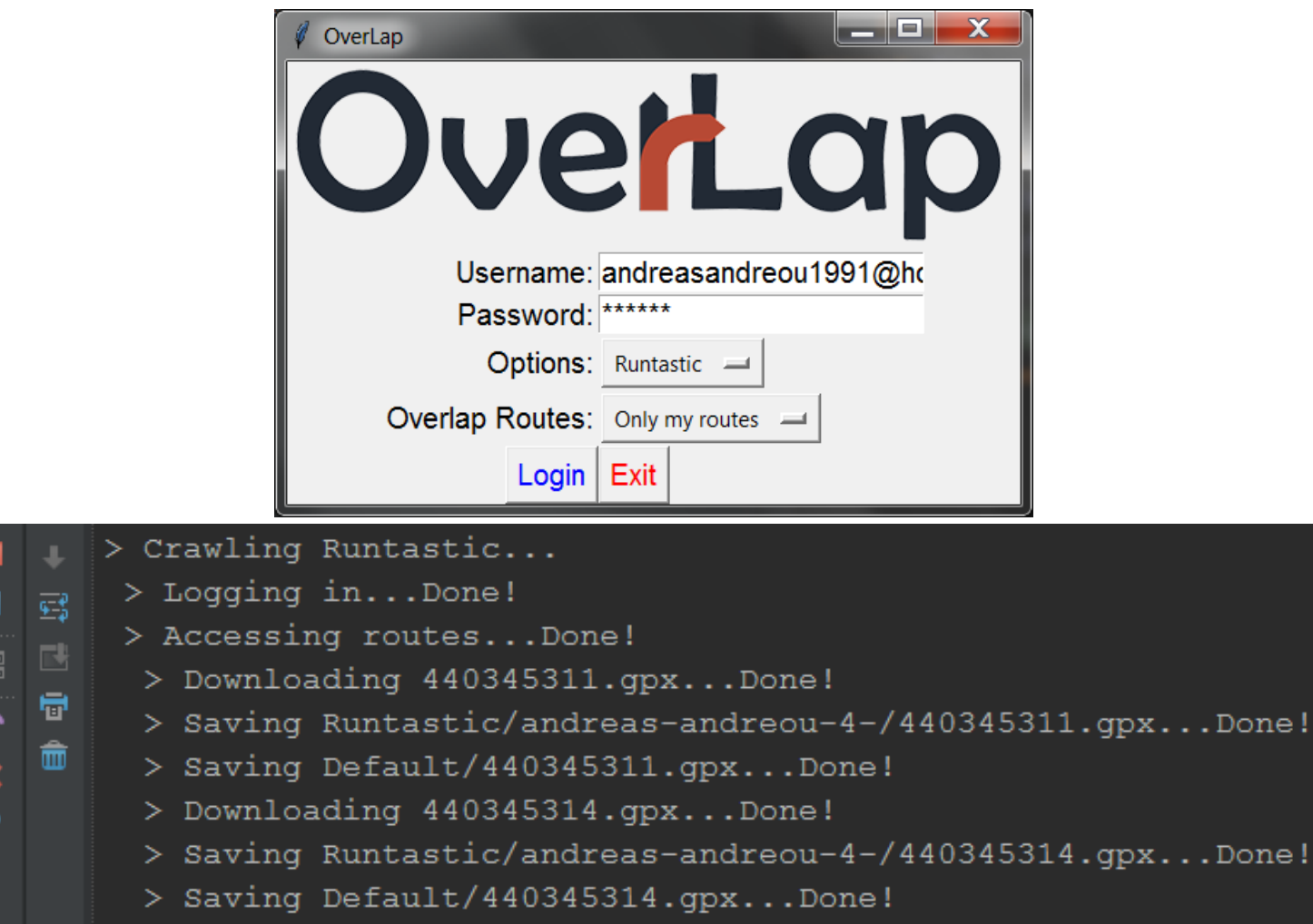

> Crawling Runtastic...Done!

#### **OverLap** *Επίδειξη (backup slide)*

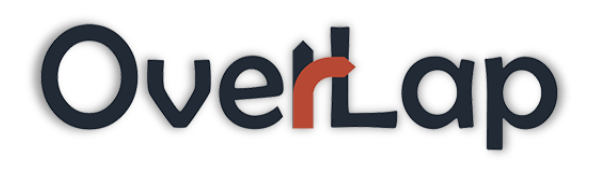

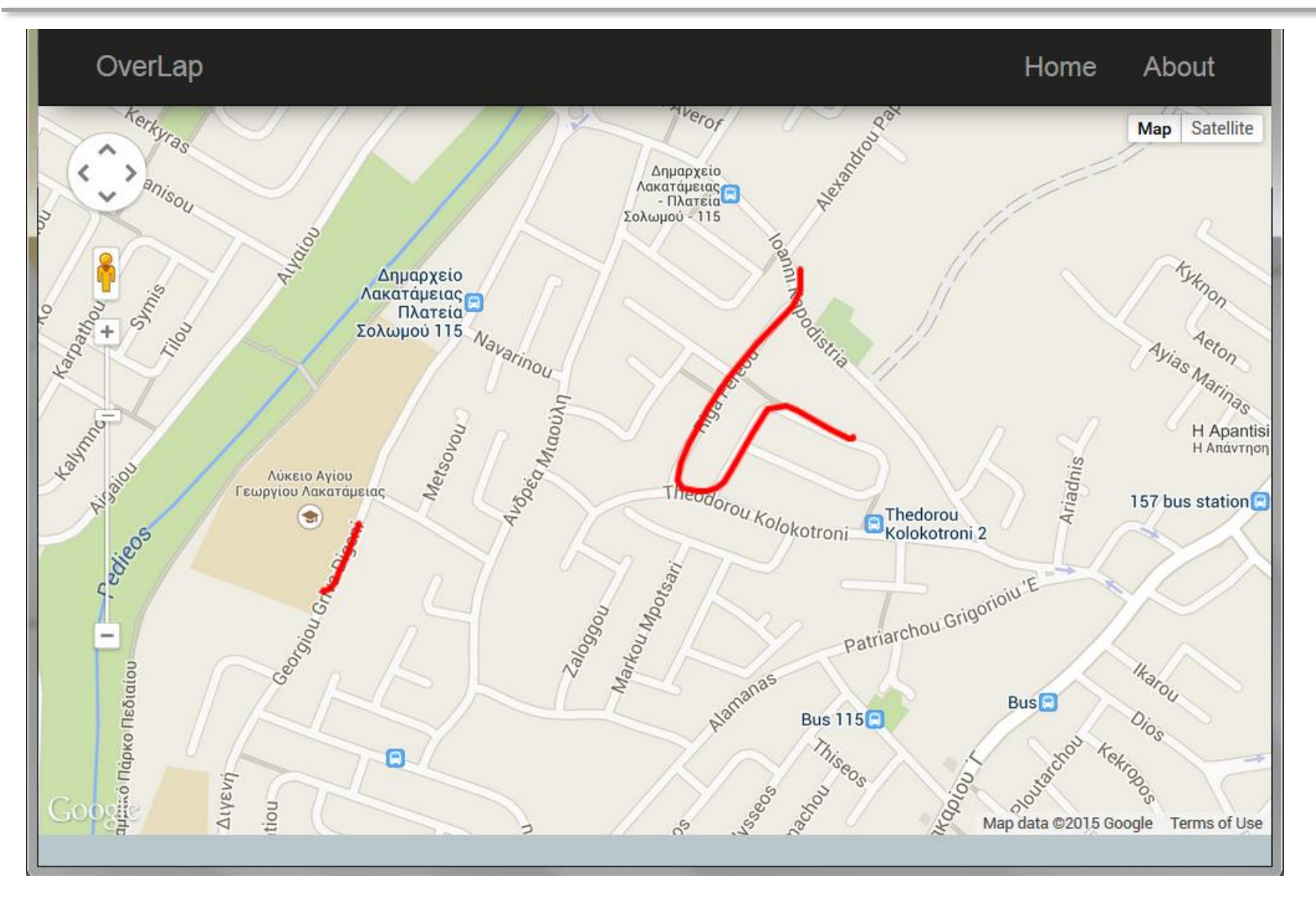

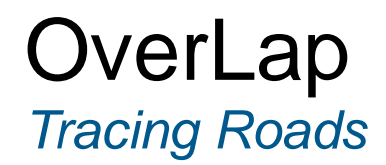

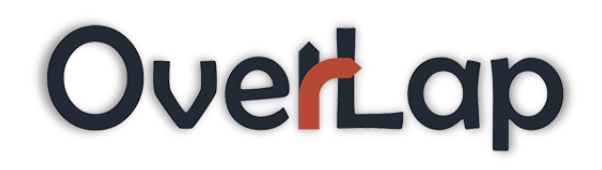

## **Tracing Roads**

*Algorithm*

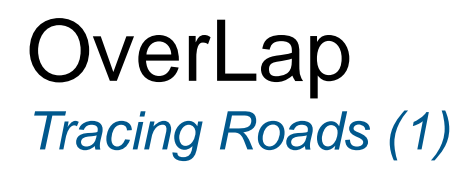

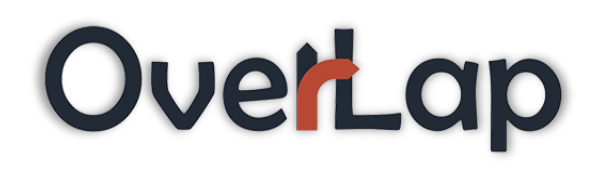

- When combining many GPS traces of many users huge amount of data will build up.
- We need an algorithm that distinguishes roads to keeps only 2 points for each road pass.

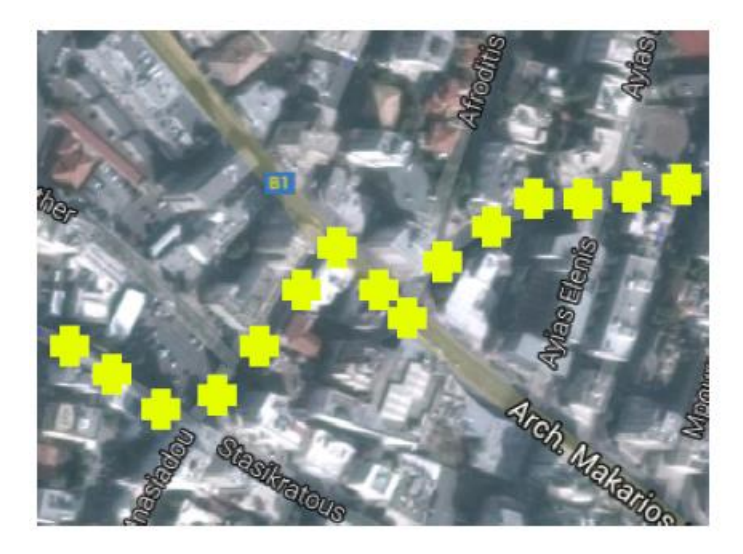

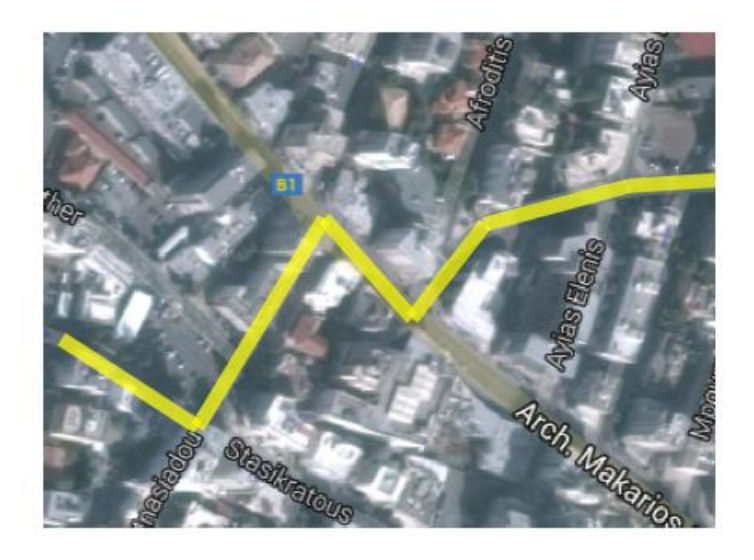

- Similar techniques are present in image compression libraries
- Real world problem example
	- Small Distance
	- Hundreds of points
	- Only for 1 trip
- The problem scales
- More problems when previewing in browser

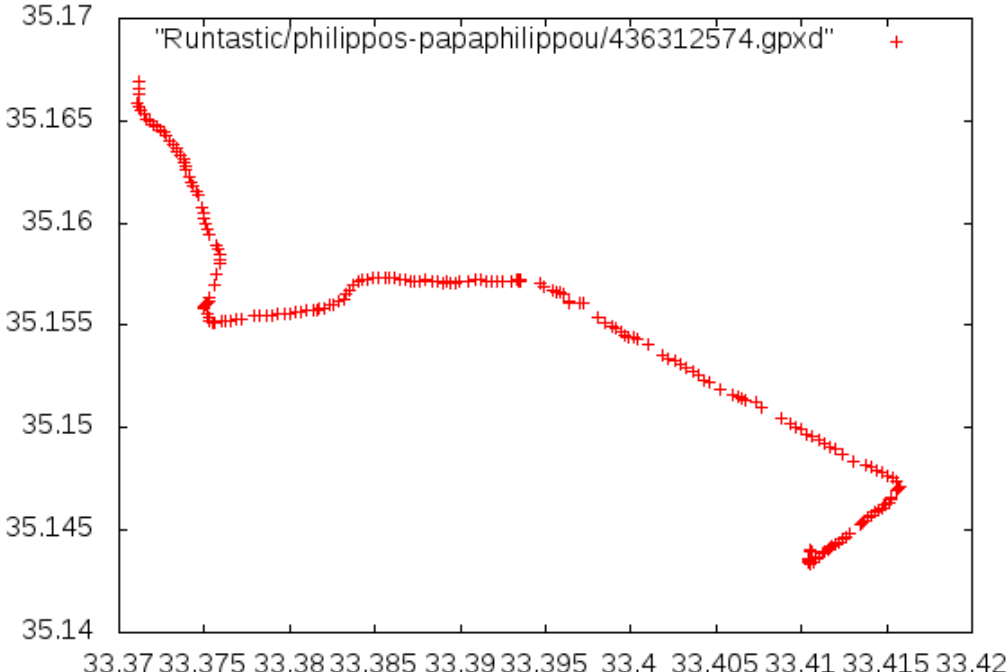

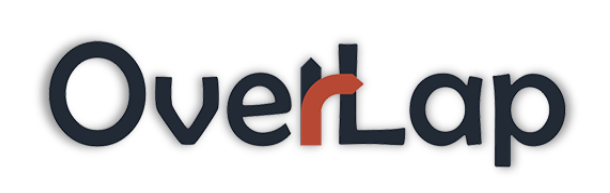

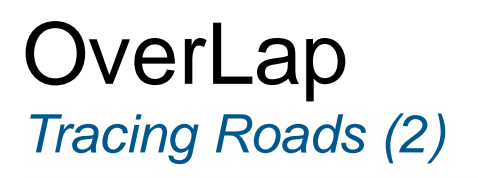

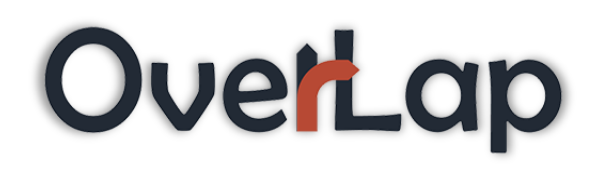

- Algorithm (pseudo-code):
	- For each collected GPX file (trip)
		- For each point traveled
			- Compute gradient between the current and previous point
			- If much different
				- Save previous road
			- Else
				- Continue computing the current road
- Finding the gradient
	- We initially use the formula:

$$
\lambda = \frac{\psi_1 - \psi_2}{\chi_1 - \chi_2}
$$

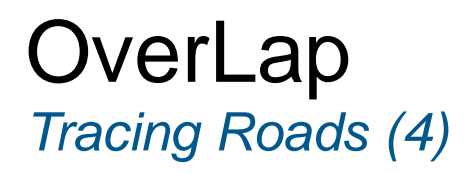

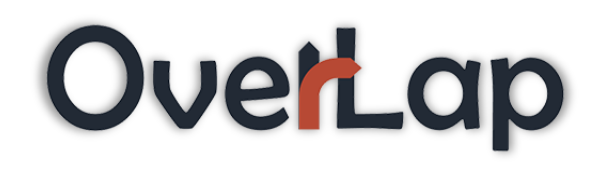

- Gradient difference  $(\lambda_2 \lambda_1)$ 
	- Gradient difference alone isn't sufficient for our case

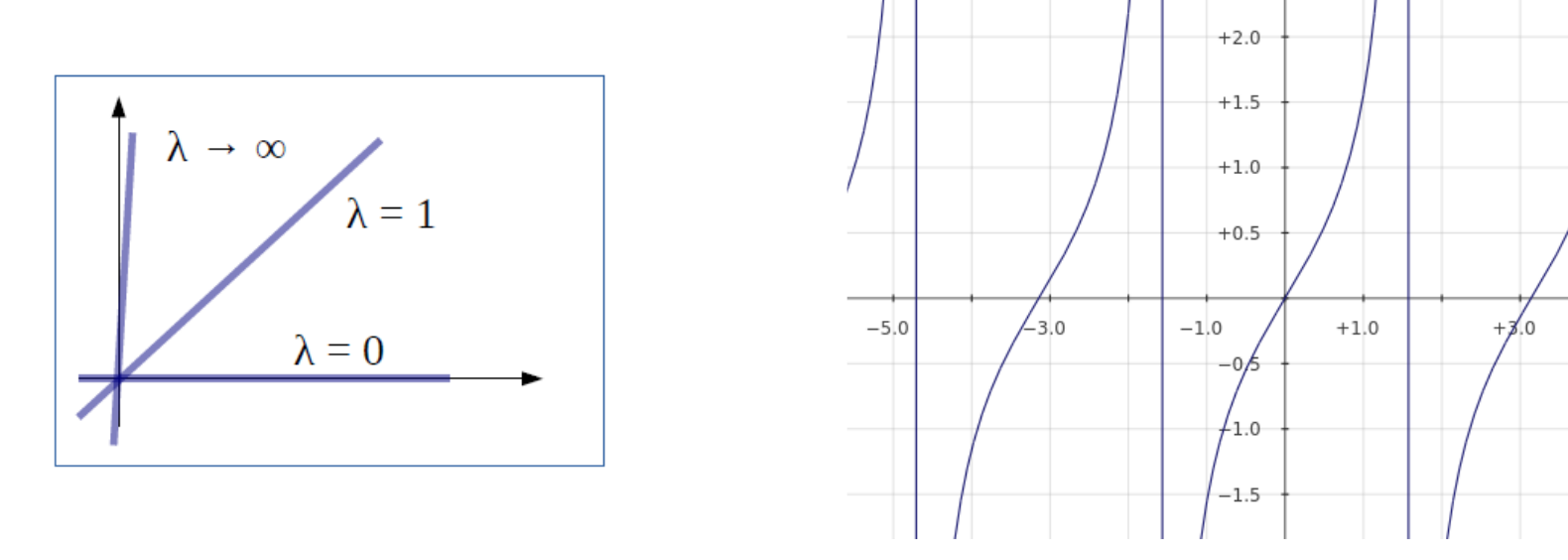

• We need difference of bearings d =  $|arctan(\lambda_2) - arctan(\lambda_1)|$   $-5.0$ 

#### **OverLap** *Tracing Roads (5)*

OverLap

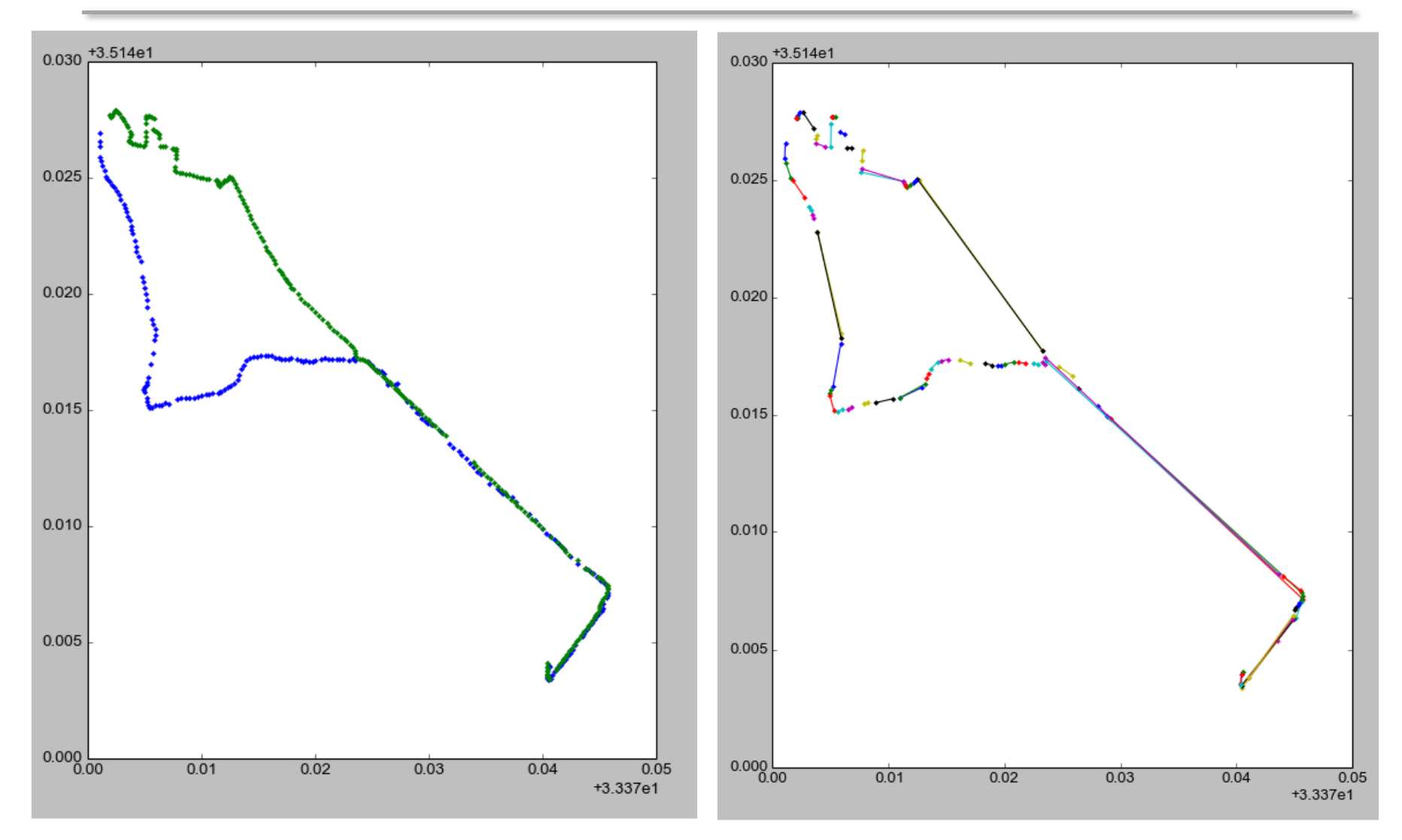

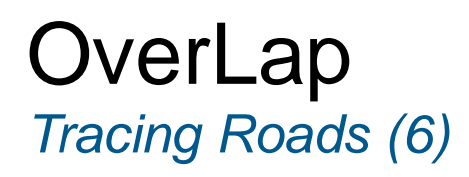

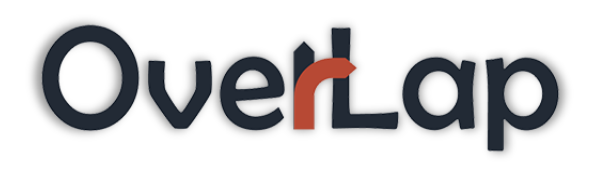

- Alternative methods
	- Hierarchical clustering (topic of Data Mining)

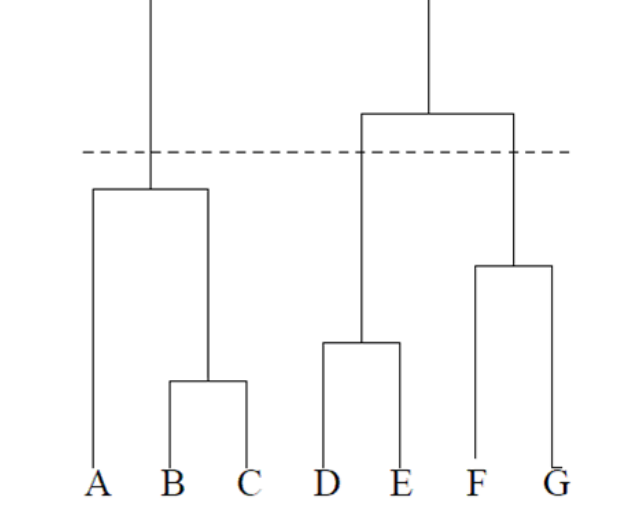

• Roads specified by servic e.g. Google Maps

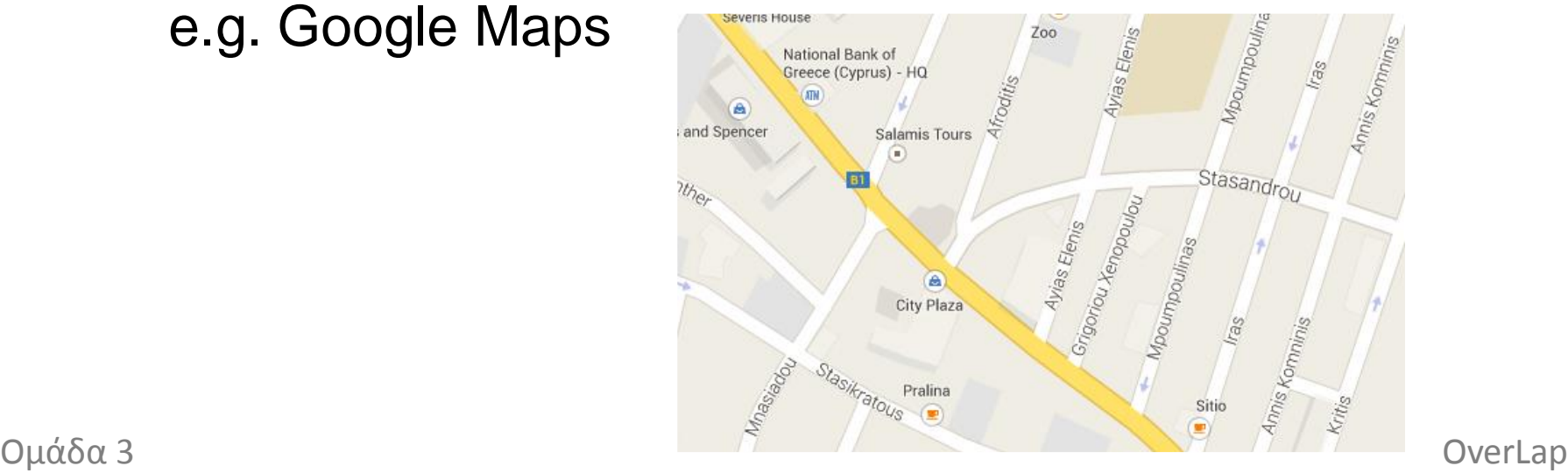

S

 $m$ 

1 a  $\mathbf r$ i t  $\mathbf{v}$ 

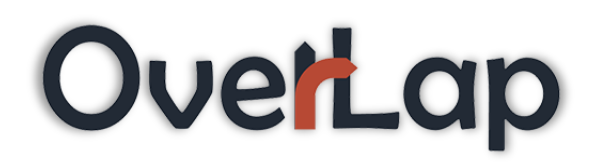

- <http://www.stavros.io/tutorials/python/>
- <https://www.python.org/>
- [https://en.wikipedia.org/wiki/Python\\_%28progra](https://en.wikipedia.org/wiki/Python_(programming_language)) mming\_language%29
- <http://pypy.org/>
- http://page.mi.fu[berlin.de/prechelt/Biblio/jccpprt\\_computer2000.p](http://page.mi.fu-berlin.de/prechelt/Biblio/jccpprt_computer2000.pdf) df
- [http://www.explainxkcd.com](http://www.explainxkcd.com/)

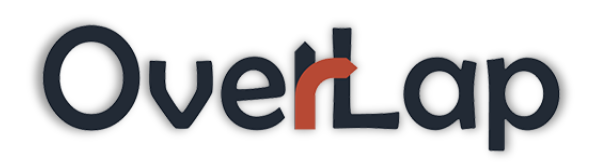

- **Year 10 Interactive Maths - Second Edition**
- [http://www.mathsteacher.com.au/year10/ch03\\_linear](http://www.mathsteacher.com.au/year10/ch03_linear_graphs/02_gradient/line.htm) graphs/02\_gradient/line.htm
- **Data Mining Algorithms In R/Clustering/Hybrid Hierarchical Clustering**

[\(http://en.wikibooks.org/wiki/Data\\_Mining\\_Algorithm](http://en.wikibooks.org/wiki/Data_Mining_Algorithms_In_R/Clustering/Hybrid_Hierarchical_Clustering) s In R/Clustering/Hybrid Hierarchical Clustering)

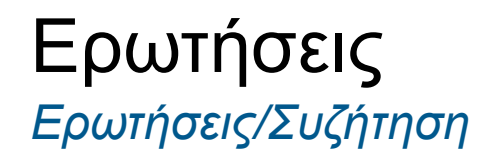

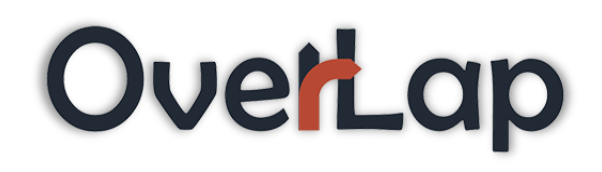

# **Ερωτήσεις?**

*Ευχαριστούμε για την προσοχή σας*